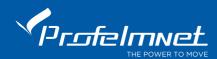

# **PS-46T**

#### Standard Code transmitter at 433,92Mhz

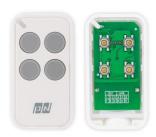

# **Functions**

PS-46T is a standard code transmitter with 4 different channels.

#### Create new standard code:

We push the 2 down buttons simultaneously (see

the picture below), until the blue indication led goes on. Then we release one of the buttons and then the other. The transmitter creates new standard

codes for all 4 channels.

The transmitter does not copy other remote controls. You need to save the transmitter in the control panel memory.

When you have Profelmnet control panel, you can use the following steps for saving the transmitters:

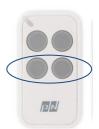

### Save the new transmitter remotely:

The motor is fully closed or open. Press a working transmitter button (already in memory) to start the motor working and hold it pressed until the motor stops. When it stops, leave it and press the new transmitter button immediately. The new transmitter is saved. Repeat steps to program more transmitters remotely. When the memory is full, you cannot add more new transmitters.

# Adding a new transmitter with the control panel CODE button:

Press the CODE button and the RED indication light goes ON (after a small delay). Leave it and during the next 3 seconds, press the desired transmitter channel button until the RED indication light blinks and goes OFF. The new transmitter is saved. Follow the same procedure to program more transmitters.

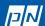